# CSci 427IW Development of Secure Software Systems Day 5: Threat modeling, memory safety attacks

Stephen McCamant

University of Minnesota, Computer Science & Engineering

#### **Outline**

#### Threat modeling

Shellcode techniques

Buffer overflows in GDB

Exploiting other vulnerabilities

# Why threat modeling?

- Think about and describe the security design of your system
- Enumerate possible threats
- Guide effort spent on combating threats
- Communicate to customers and other developers

# Why a structured approach?

- Goal is to avoid missing a threat
- Enumerate vectors for threats
- Enumerate kinds of threats per vector
- Convince readers of the model's completeness

# **Data-flow modeling**

- Break down software into smaller modules
  - Modules drawn with rounded rectangles
  - More detail is better, within reason
- Show data flows among modules and external parties
  - Rectangles for external parties
  - Most data flows will be bi-drectional

# Data flow example

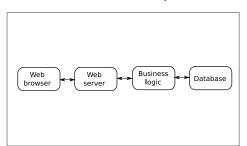

# Trust boundaries

- A trust boundary groups components with the same privilege, which therefore trust each other
  - Drawn as labeled dotted box
  - Attacks usually don't originate within a trust group
- The boundary also corresponds to an attack surface

# Trust boundaries example

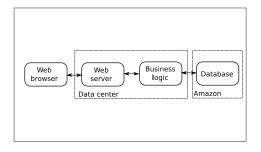

#### Attacks come with data flows

- Principle: attacks propagate along data flows
- Therefore, enumerate flows to enumerate attacks
  - A more specific prompt, but does not eliminate the need for imagination
  - Other half is types of attacks, see next slide

# STRIDE threat taxonomy

- Spoofing (vs authentication)
- Tampering (vs integrity)
- Repudiation (vs. non-repdiation)
- Information disclosure (vs. confidentiality)
- Denial of service (vs. availability)
- Elevation of privilege (vs. authortization)

#### What to do about threats

- Mitigate: add a defense, which may not be complete
- Eliminate: such as by removing functionality
- Transfer functionality: let someone else handle it
- Transfer risk: convince another to bear the cost
- Accept risk: decide that the risk (probability · loss) is sufficiently low

# Spoofing threat examples

- Using someone else's account
- Making a program use the wrong file
- False address on network traffic

# Tampering threat examples

- Modifying an important file
- Rearranging directory structure
- Changing contents of network packets

# Repudiation threat examples

- Performing an important action without logging
- Destroying existing logs
- Add fake events to make real events hard to find or not credible

# Info. disclosure threat examples

- Eavesdropping on network traffic
- Reading sensitive files
- Learning sensitive information from meta-data

# DoS threat examples

- Flood network link with bogus traffic
- Make a server use up available memory
- Make many well-formed but non-productive interactions

#### Elevation of privilege threat examples

- Cause data to be interpreted as code
- Change process to run as root/administrator
- Convince privileged process to run attacker's code

#### **Outline**

Threat modeling

Shellcode techniques

Buffer overflows in GDB

Exploiting other vulnerabilities

#### **Basic definition**

- Shellcode: attacker supplied instructions implementing malicious functionality
- Name comes from example of starting a shell
- Often requires attention to machine-language encoding

#### Classic execve /bin/sh

- execve(fname, argv, envp) system call
- Specialized syscall calling conventions
- Omit unneeded arguments
- Doable in under 25 bytes for Linux/x86

# Avoiding zero bytes

- Common requirement for shellcode in C string
- Analogy: broken 0 key on keyboard
- May occur in other parts of encoding as well

#### More restrictions

- No newlines
- Only printable characters
- Only alphanumeric characters
- "English Shellcode" (CCS'09)

# **Transformations**

- Fold case, escapes, Latin1 to Unicode, etc.
- Invariant: unchanged by transformation
- Pre-image: becomes shellcode only after transformation

# Multi-stage approach

- Initially executable portion unpacks rest from another format
- Improves efficiency in restricted environments
- But self-modifying code has pitfalls

#### NOP sleds

- Goal: make the shellcode an easier target to hit
- Long sequence of no-op instructions, real shellcode at the end
  - x86: 0x90 0x90 0x90 0x90 0x90 ... shellcode

#### Where to put shellcode?

- In overflowed buffer, if big enough
- Anywhere else you can get it
  - Nice to have: predictable location
- Convenient choice of Unix local exploits:

# Where to put shellcode?

#### **Environment variables**

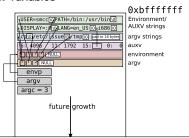

#### Code reuse

- If can't get your own shellcode, use existing code
- Classic example: system implementation in C library
  - "Return to libc" attack
- More variations on this later

#### Outline

Threat modeling

Shellcode techniques

Buffer overflows in GDB

Exploiting other vulnerabilities

#### Demo

Previous examples in terminal

# Outline

Threat modeling

Shellcode techniques

Buffer overflows in GDB

Exploiting other vulnerabilities

# Non-control data overwrite

- Overwrite other security-sensitive data
- No change to program control flow
- Set user ID to 0, set permissions to all, etc.

# Heap meta-data

- Boundary tags similar to doubly-linked list
- Overwritten on heap overflow
- Arbitrary write triggered on free
- Simple version stopped by sanity checks

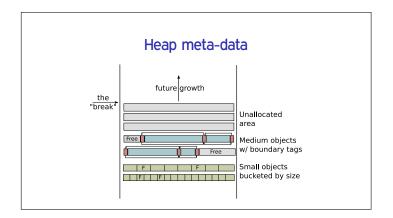

#### Use after free

- Write to new object overwrites old, or vice-versa
- Key issue is what heap object is reused for
- Influence by controlling other heap operations

# Integer overflows

- Easiest to use: overflow in small (8-, 16-bit) value, or only overflowed value used
- 2GB write in 100 byte buffer
  - Find some other way to make it stop
- Arbitrary single overwrite
  - Use math to figure out overflowing value

# Null pointer dereference

- Add offset to make a predictable pointer
  - on Windows, interesting address start low
- Allocate data on the zero page
  - Most common in user-space to kernel attacks
  - Read more dangerous than a write

# Format string attack

- Attacker-controlled format: little interpreter
- Step one: add extra integer specifiers, dump stack
  - Already useful for information disclosure

# caller locals, other frames spec. arg #1 spec. arg #1 format string attack layout caller frame printf frame caller frame printf frame

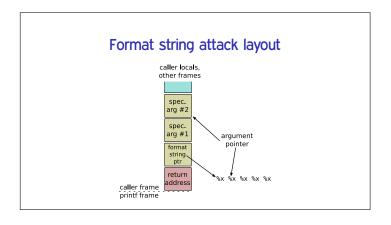

# Format string attack: overwrite

- %n specifier: store number of chars written so far to pointer arg
- Advance format arg pointer to other attacker-controlled data
- Control number of chars written with padding
- on x86, can use unaligned stores to create pointer